# Environnement numérique d' information et de **communication**

M1104 D.U.T. GEA en alternance 2015-2016

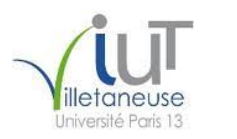

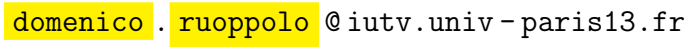

UNIVERSITÉ PAR

# Domaine D4 Organiser la recherche d'informations à l'ère du numérique

# Sous-domaine D4.1 Rechercher de l'information avec une démarche adaptée

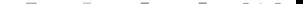

### Cherchez *quoi*?

La recherche d'information nécessite la mise en place d'une stratégie qui consiste à :

- cerner le besoin d'information ;
- formuler le besoin d'information ;
- repérer les sources pertinentes ;
- identifier les outils à exploiter en fonction de ces sources ;
- interroger les outils ;
- évaluer la qualité des résultats.

### Cherchez *quoi*?

La recherche d'information nécessite la mise en place d'une stratégie qui consiste à :

- cerner le besoin d'information ;
- formuler le besoin d'information ;
- repérer les sources pertinentes ;
- identifier les outils à exploiter en fonction de ces sources ;
- interroger les outils ;
- évaluer la qualité des résultats.

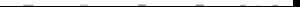

### Cherchez *quoi*?

Parmi les sources d'information sur le web, on distingue :

- les sources d'information traditionnelles qui diffusent des informations validées selon un processus reconnu;
- les sources émergeant de structures collectives plus ou moins formelles, dont les règles de validation de l'information sont plus ou moins strictes;
- les sources informelles (pages web personnelles, blogs d'internautes, forums, ...) publiées sans aucun contrôle.

Un autre critère de classification des sources d'information est:

- les sources d'information généralistes;
- $\bullet$  les sources d'information spécialisées.

### Googlez!

Un moteur de recherche est un logiciel - auquel on accède dans une page web - permettant de retrouver des pages web à partir d'une requête. Il réalise les tâches suivantes.

### Googlez !

Un moteur de recherche est un logiciel – auquel on accède dans une page web  $-$  permettant de retrouver des pages web à partir d'une *requête*. Il réalise les tâches suivantes.

Avant de toute interaction avec l'usager:

- moissonnage : parcour automatiquement par un robot;
- indexation automatique: extrations mots significatifs;

### Googlez !

Un moteur de recherche est un logiciel – auquel on accède dans une page web  $-$  permettant de retrouver des pages web à partir d'une *requête*. Il réalise les tâches suivantes.

Avant de toute interaction avec l'usager:

- moissonnage : parcour automatiquement par un robot;
- indexation automatique : extrations mots significatifs;

Après toute interaction avec l'usager:

- interrogation en fonction d'une requête saisie par l'usager;
- affichage des resultats dans un certain ordre.

### Les limites du moissonage

Certaines pages du web ne peuvent pas être moissonnées: elles composent le web invisible ou web profond (deepnet).

- $\bullet$  pages qui ne sont accessibles qu'après *authentification*;
- pages *dynamiques* qui sont composées à partir de données stockées dans des bases de données (example: page SNCF);
- l'administrateur d'un site web peut interdire l'indexation de certaines pages: cela arrive souvent pour des forum.

Remark: à ne pas confondre avec le <u>web ombre</u> (darknet)!!!

# Les limites de l'indexation automatique

- Certains documents en ligne ne sont pas indexés car le moteur ne sait pas traiter leur format (gros problème dans le passé).
- $\bullet$  pages *dynamiques* qui sont composées à partir de données stockées dans des bases de données (example: page SNCF).
- $\bullet$  les textes très courts ou mal écrits sont difficiles à indexer.

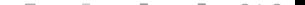

# Les limites de l'indexation automatique

- Certains documents en ligne ne sont pas indexés car le moteur ne sait pas traiter leur format (gros problème dans le passé).
- $\bullet$  pages *dynamiques* qui sont composées à partir de données stockées dans des bases de données (example: page SNCF).
- $\bullet$  les textes très courts ou mal écrits sont difficiles à indexer.

Remark: pour indexer les images, les moteurs utilisent les métadonnées associées, le texte entourant l'image ou les tags laissés par les internautes.

### Quelques astuces pour les requêtes

La **requête** est l'ensemble des mots-clés de recherche saisis. Les moteurs de recherche décidant automatiquement de la façon de combiner ces mots.

Pour forcer cette façon:

- le signe  $+$  devant un mot-clé signifie qu'il est *obligatoire*;
- le signe devant un mot-clé s'il ne doit pas apparaître;
- les guillemets "" pour rechercher une expression exacte;
- l'ástérisque ∗ avec la signification de *n'importe quoi...*

Des choses similaires pour des recherches dans les catalogue de bibliothèque : ET, OU, SAUF ...

Sous-domaine D4.2 Évaluer les résultats d'une recherche

#### Les ressources

Une ressource est l'entité concrète qui véhicule de l'information.

évaluer une ressource consiste à étudier:

- sa pertinence, l'adéquation à notre besoin:
	- le contenu relève-t-il bien du domaine sur lequel porte la recherche?
	- le contenu répond-il aux questions posées initialement ?
	- le contenu apporte-t-il d'autres informations utiles à la recherche?
	- sa <mark>qualité</mark> :
		- **Fiabilité**, confiance qu'on peut accorder à sa véridicité;
		- la qualité de la présentation.

Pour évaluer la fiabilité d'une information trouvée sur le web :

 $\bullet$  identifier sa source et en évaluer la fiabilité:

- $\rightarrow$  page avec processus de validation inexistant
- $\rightarrow$  page avec processus de validation traditionnel
- $\triangleright$  page avec processus de validation original
- $\bullet$  identifier l'auteur et évaluer sa notoriété:
	- $\rightarrow$  activité professionnelle ou formation
	- $\triangleright$  son affiliation (entreprise, organisation, etc.)
	- $\blacktriangleright$  sa reconnaissance
- évaluer la fraîcheur de l'information ;
- ´evaluer l'objectif de l'information (informer, expliquer, convaincre, etc.) ;
- $\bullet$  identifier le public visé.

- $\bullet$  identifier sa source et en évaluer la fiabilité:
	- $\rightarrow$  page avec processus de validation inexistant
	- $\rightarrow$  page avec processus de validation traditionnel
	- $\rightarrow$  page avec processus de validation original
- $\bullet$  identifier l'auteur et évaluer sa notoriété:
	- $\rightarrow$  activité professionnelle ou formation
	- $\triangleright$  son affiliation (entreprise, organisation, etc.)
	- $\blacktriangleright$  sa reconnaissance
- évaluer la fraîcheur de l'information ;
- ´evaluer l'objectif de l'information (informer, expliquer, convaincre, etc.) ;
- $\bullet$  identifier le public visé.

- $\bullet$  identifier sa source et en évaluer la fiabilité:
	- $\rightarrow$  page avec processus de validation inexistant
	- $\rightarrow$  page avec processus de validation traditionnel
	- $\rightarrow$  page avec processus de validation original
- $\bullet$  identifier l'auteur et évaluer sa notoriété:
	- $\rightarrow$  activité professionnelle ou formation
	- $\triangleright$  son affiliation (entreprise, organisation, etc.)
	- $\blacktriangleright$  sa reconnaissance
- évaluer la fraîcheur de l'information ;
- ´evaluer l'objectif de l'information (informer, expliquer, convaincre, etc.) ;
- $\bullet$  identifier le public visé.

- $\bullet$  identifier sa source et en évaluer la fiabilité:
	- $\rightarrow$  page avec processus de validation inexistant
	- $\rightarrow$  page avec processus de validation traditionnel
	- $\rightarrow$  page avec processus de validation original
- $\bullet$  identifier l'auteur et évaluer sa notoriété:
	- $\rightarrow$  activité professionnelle ou formation
	- $\triangleright$  son affiliation (entreprise, organisation, etc.)
	- $\blacktriangleright$  sa reconnaissance
- évaluer la fraîcheur de l'information ;
- évaluer l'objectif de l'information (informer, expliquer, convaincre, etc.) ;
- $\bullet$  identifier le public visé.

- $\bullet$  identifier sa source et en évaluer la fiabilité:
	- $\rightarrow$  page avec processus de validation inexistant
	- $\rightarrow$  page avec processus de validation traditionnel
	- $\rightarrow$  page avec processus de validation original
- $\bullet$  identifier l'auteur et évaluer sa notoriété:
	- $\rightarrow$  activité professionnelle ou formation
	- $\triangleright$  son affiliation (entreprise, organisation, etc.)
	- $\blacktriangleright$  sa reconnaissance
- évaluer la fraîcheur de l'information ;
- ´evaluer l'objectif de l'information (informer, expliquer, convaincre, etc.) ;
- $\bullet$  identifier le public visé.

#### Sous-domaine D4.3

## Référencer une ressource numérique en ligne

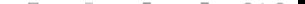